# **Test Driven Development**

Dipping your toe into tests first

BrumPHP - 27th June 2019

Mark Bradley @braddle @testingAllThe

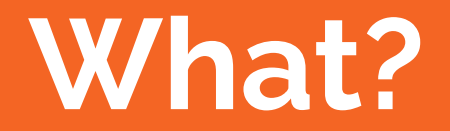

## **What is TDD?**

Writing test before code

Using test to design the application

Not just unit tests

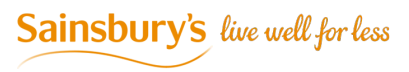

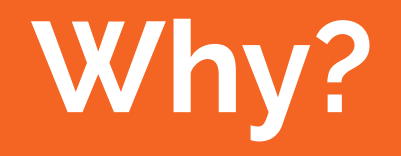

### **Why I do use TDD?**

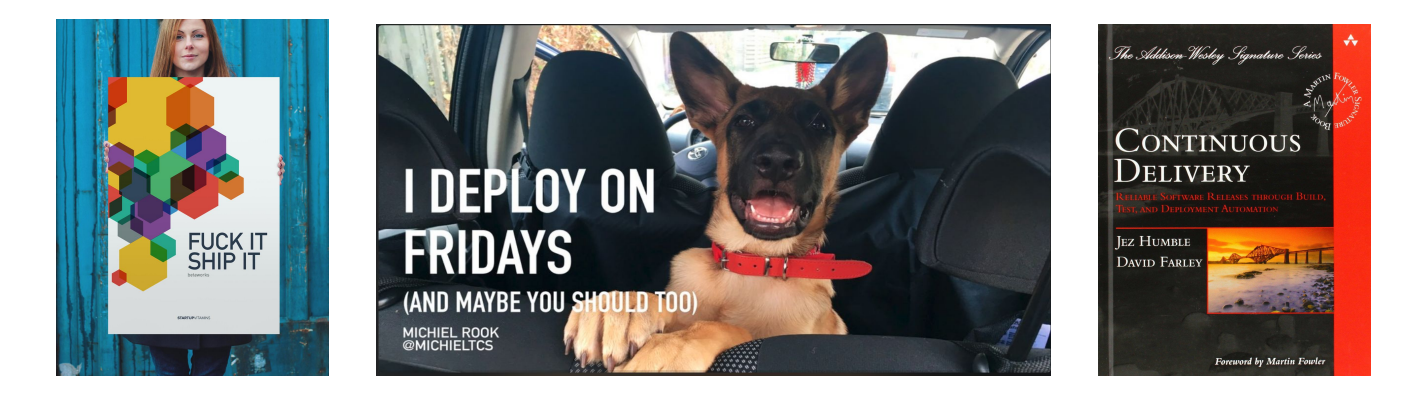

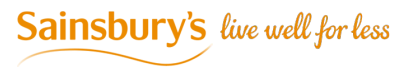

# **Boring**

## **Tests are hard to write**

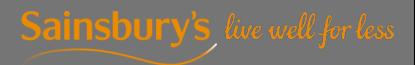

# **Easy to start skipping test**

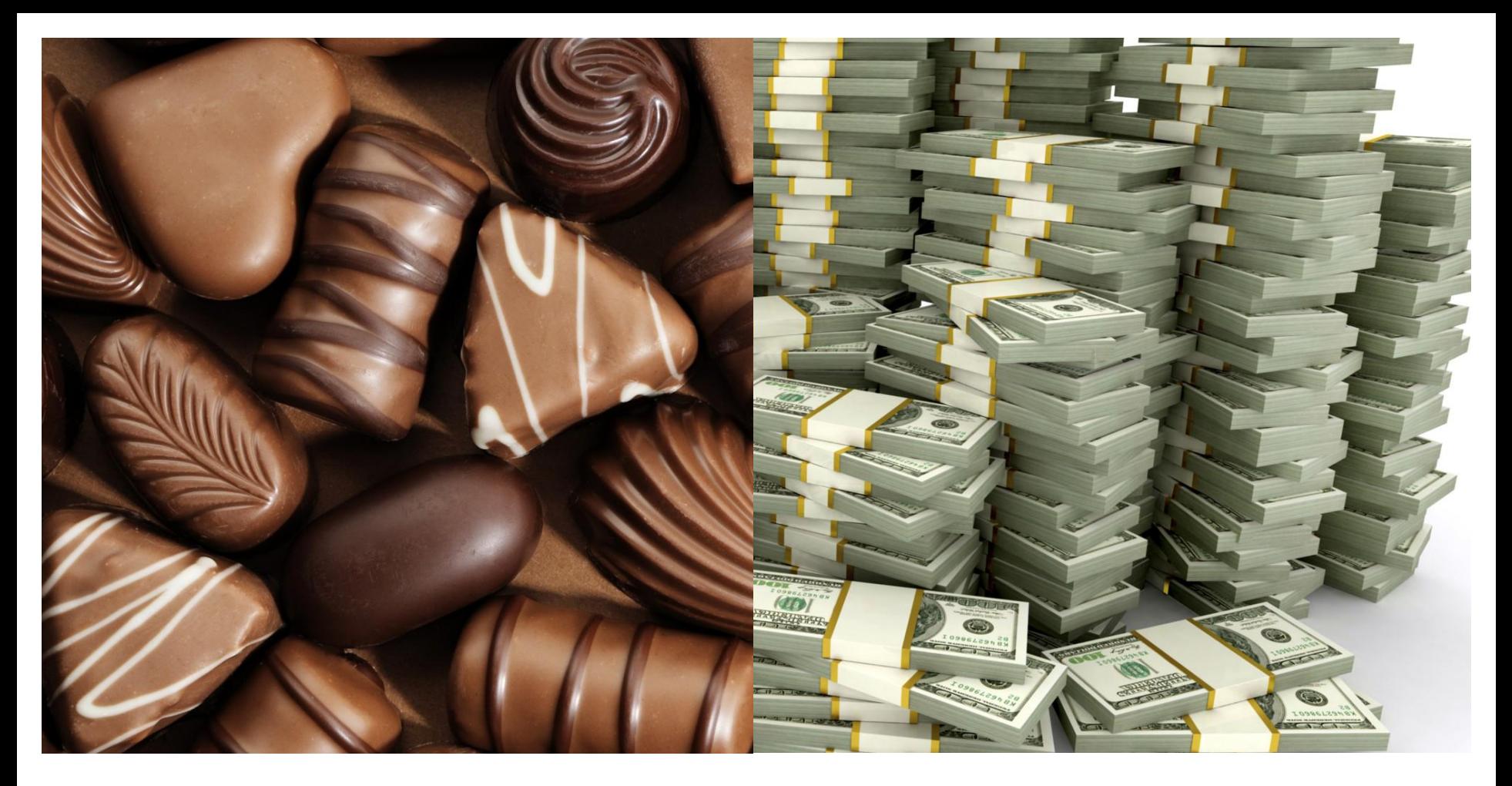

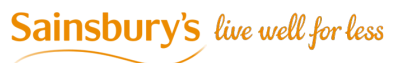

## Fun!

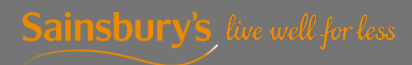

## **Easy to write**

## **You don't can't skip tests**

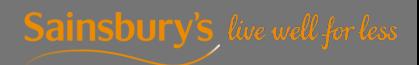

Rocket<br>Buking Pets xc<br>Broad x4/5 Concor speech.<br>Beans  $M+F$  $M+M$ Ontan with Hole and avida pot Hen +<br>Per Lisotto Reports with the + bileday Home to the Savstre, egg Conference. Park VI Cover Bekel potatae Braccli  $luts + fri +$  $M_{1}/k$  $Jvie$ dreek tem look. Spag bol Been on  $Squch.$ Quiche Sube Shedis<br>whether Sendwickel. heck d Joes. Eur crean  $f(x)$ check on took -Province W Pote +  $C_{4}$ f $\epsilon_{\infty}$ ). beans on tout lollips  $\rightarrow$ 

@braddle

**Sainsbury's** live well for less

## **TDD Cycle**

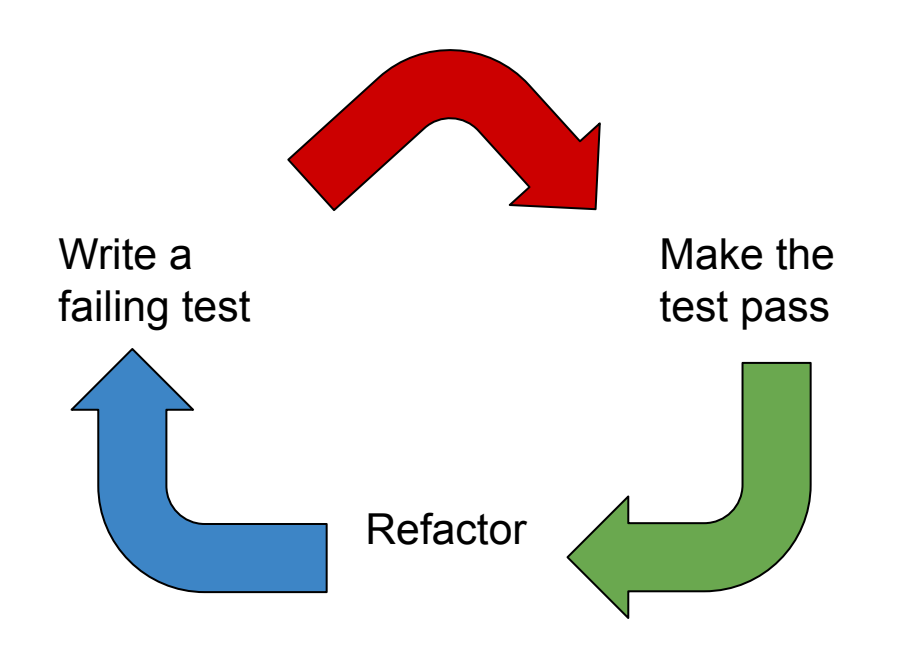

Sainsbury's live well for less

## **Does it slow down development?**

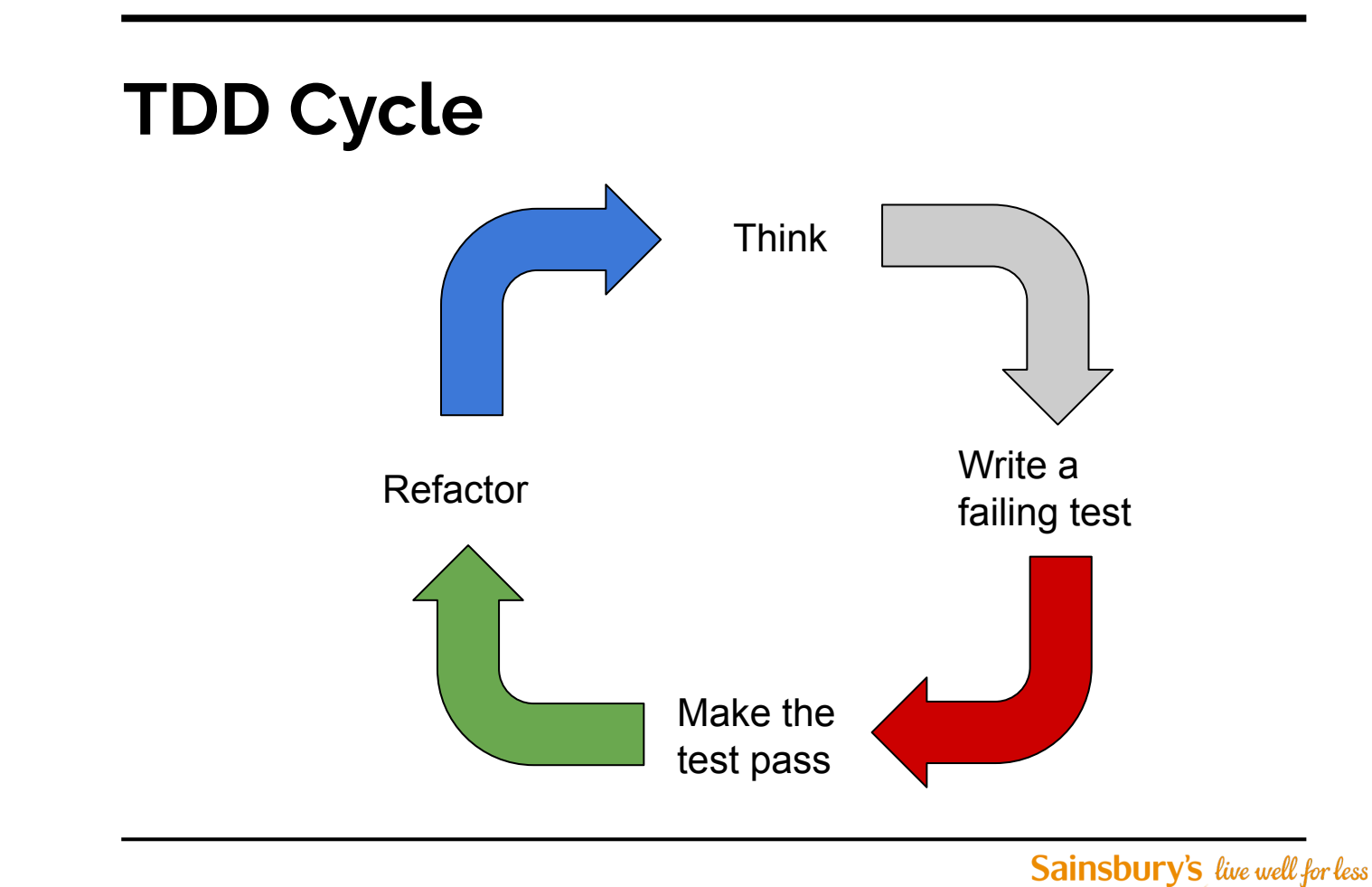

## **3 Rules of TDD**

- 1. Write no production code until you write a failing test.
- 2. Do not write more of a test than to make the test fail (compilation error are test failure).
- 3. Do not write more production code than is enough to make the test pass.

Uncle Bob

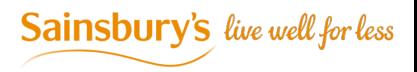

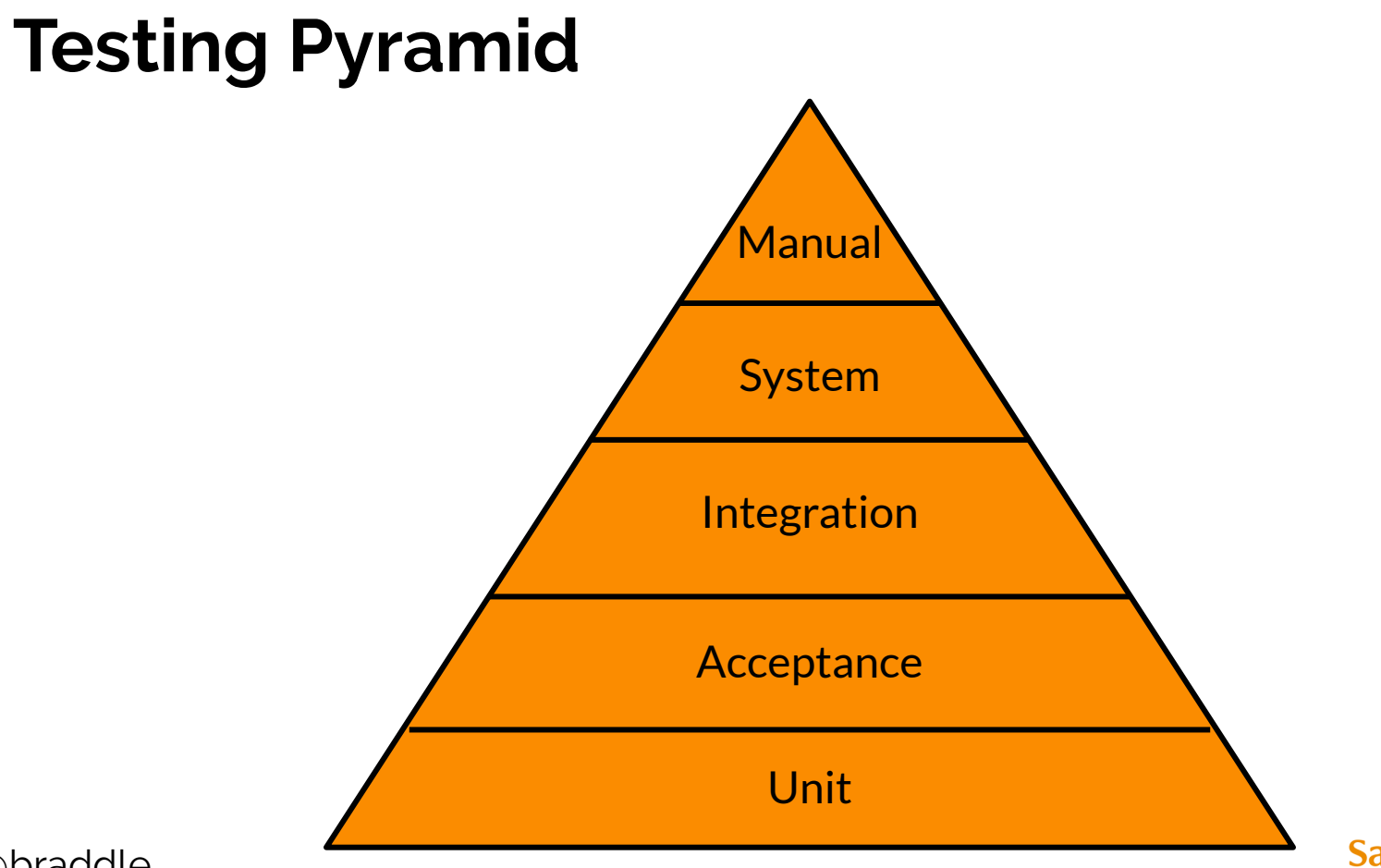

@braddle

Sainsbury's live well for less

### **Unit Tests**

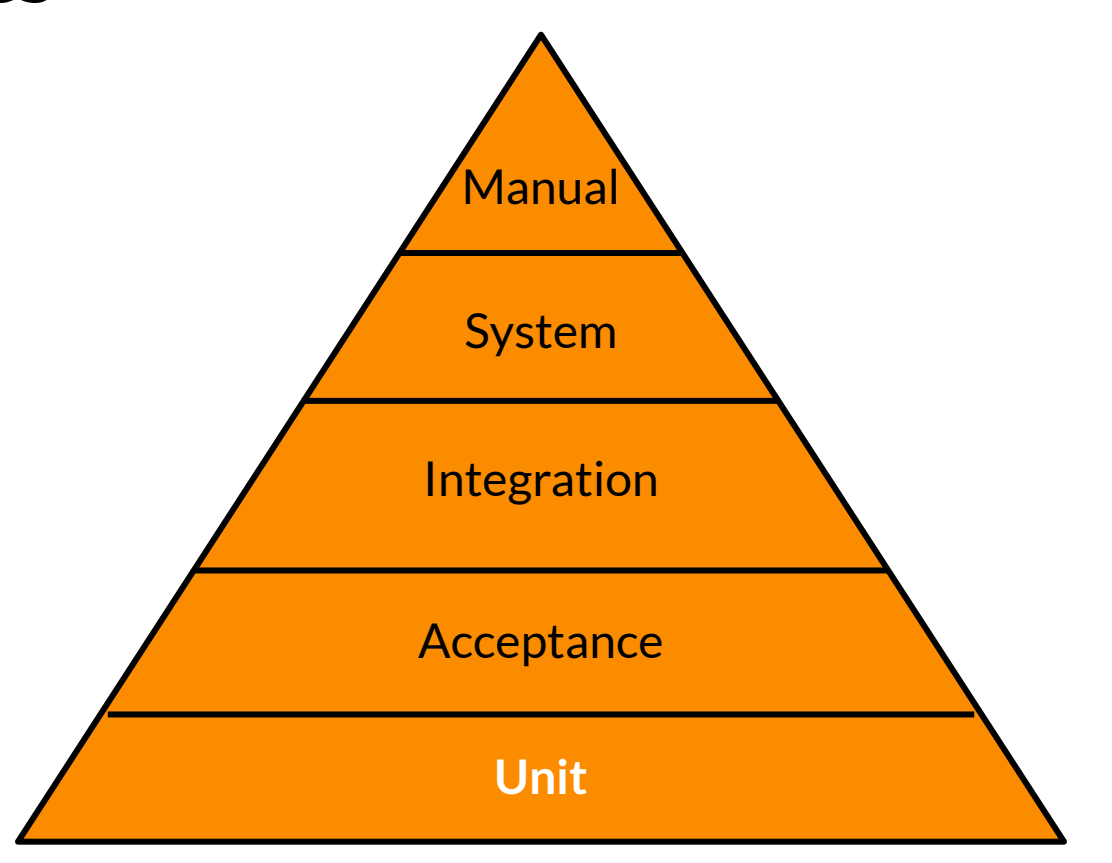

@braddle

Sainsbury's live well for less

### **Unit Tests**

Targeted

Isolated

Repeatable & predictable

Fast

100% Code Coverage

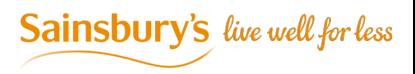

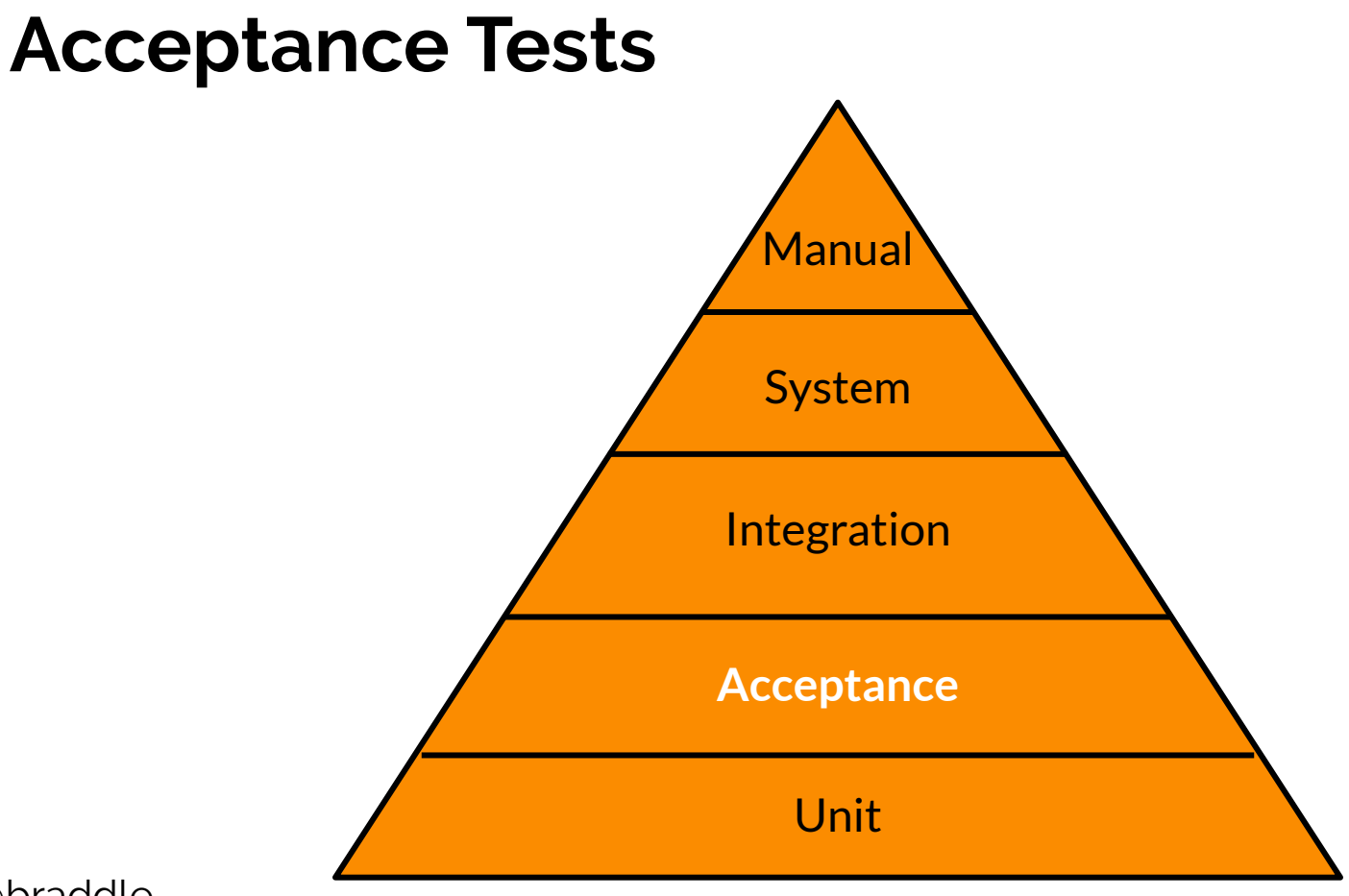

Sainsbury's live well for less

### **Acceptance Tests**

Ensure Business requirement are met

Define by Product Owners

50% Code Coverage

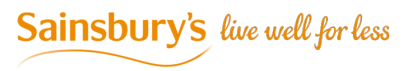

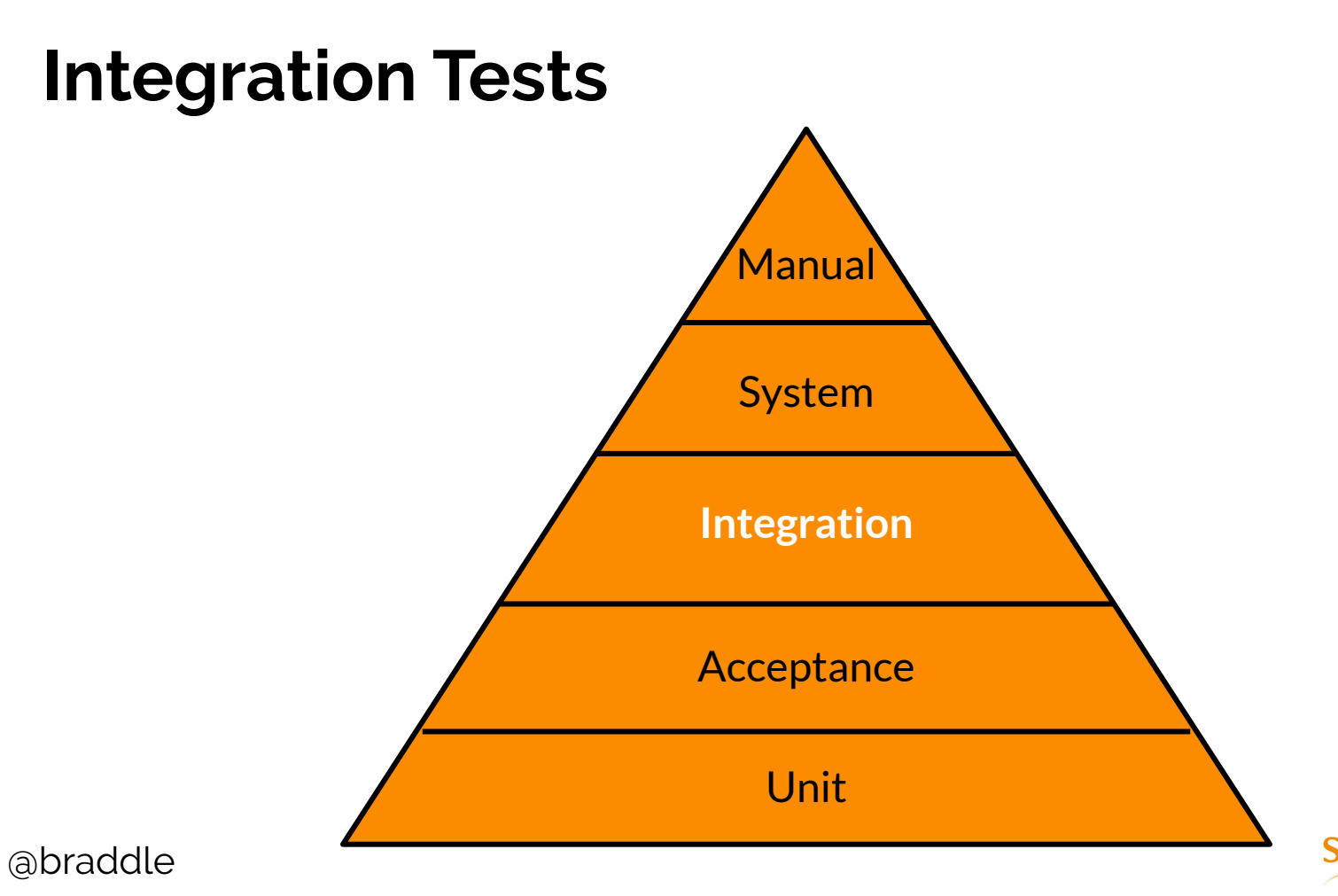

Sainsbury's live well for less

## **Integration Tests**

Tests a small number of units work together

Test the integration points of you application

10% Code Coverage

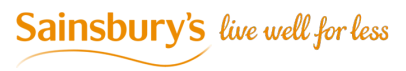

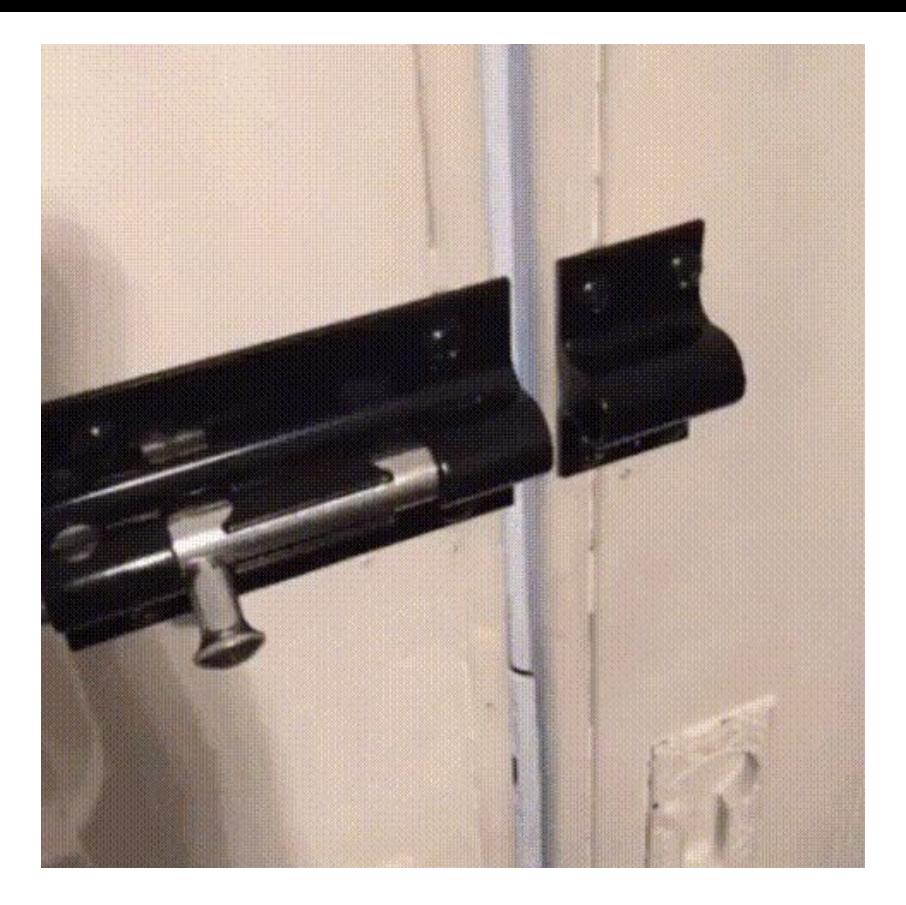

twitter.com/ThePracticalDev

Sainsbury's live well for less

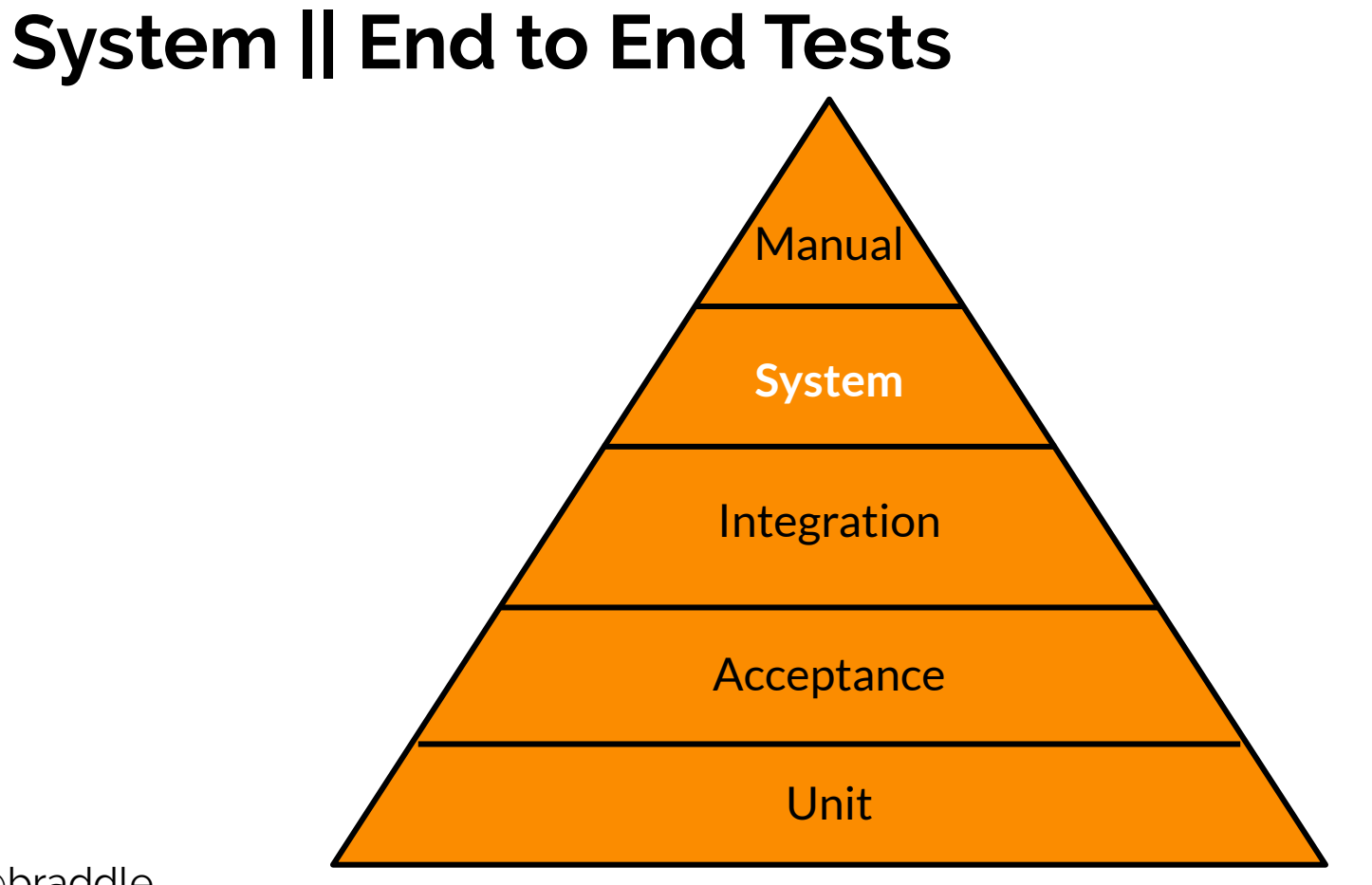

@braddle

Sainsbury's live well for less

## **System (End to End) Tests**

Flows through you application, usually a few core journeys

Uses all really services (Database, Email, …)

May interact with many different parts of you app in a single test

May require some seeding of external services

5% Code Coverage

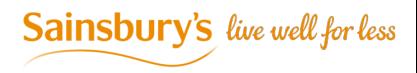

### **Manual Tests**

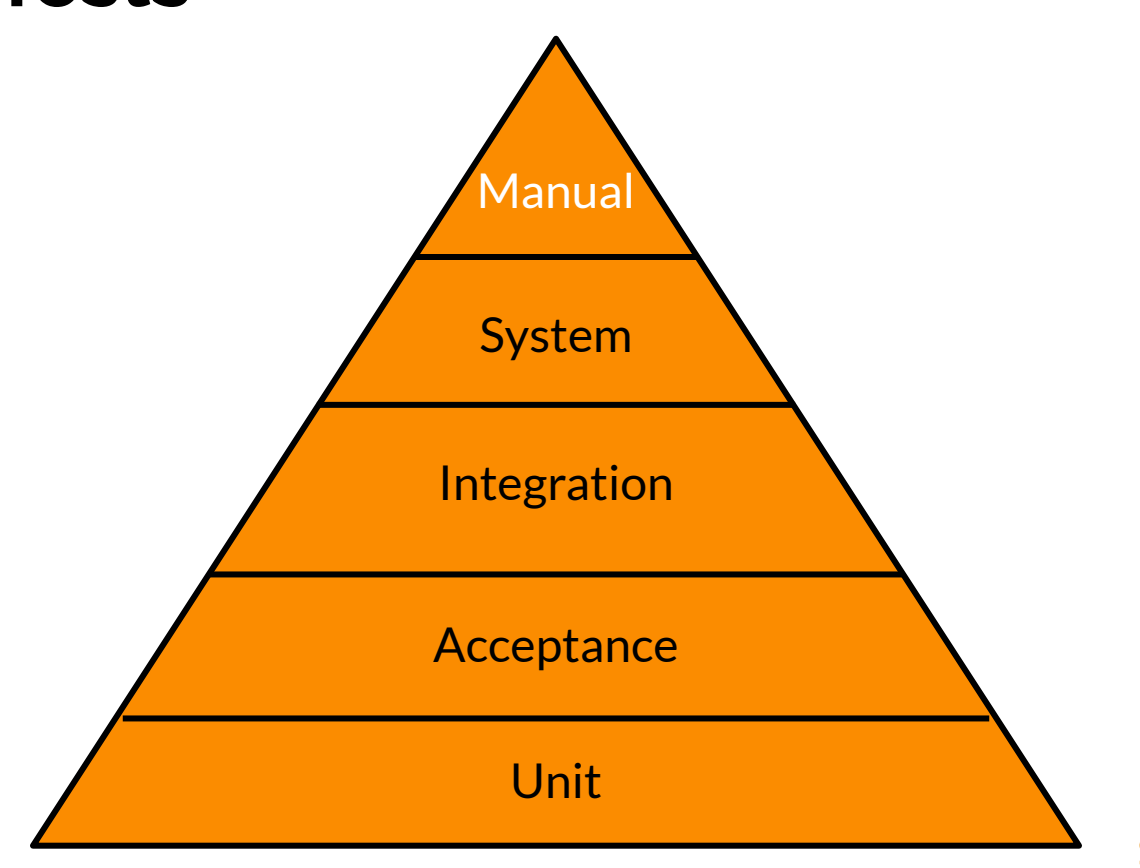

@braddle

Sainsbury's live well for less

## Arrange - Act - Assert

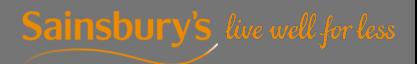

abraddle

#### **public function testIsGreaterThan()**

```
 // Arrange
$five = new Integer(5);
$four = new Integer(4);
```
{

}

 // Act \$isGreaterThan = \$five->isGreaterThan(\$four); \$notGreaterThan = \$four->isGreaterThan(\$five);

 // Assert \$this->assertTrue(\$isGreaterThan); \$this->assertFalse(\$notGreaterThan);

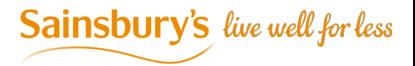

#### **public function testIsGreaterThan()**

```
 // Arrange
$five = new Integer(5);
$four = new Integer(4);
```
{

}

 // Act & Assert \$this->assertTrue(\$five->isGreaterThan(\$four)); \$this->assertFalse(\$four->isGreaterThan(\$five));

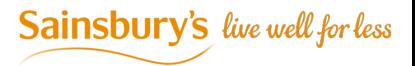

## **Lets Mob Program**

## **Practise Make Perfect**

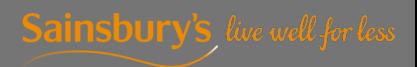

abraddle

### **Resources**

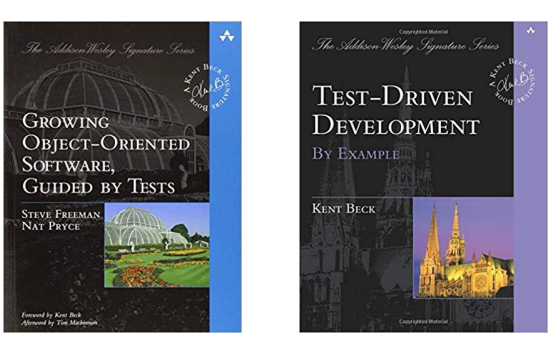

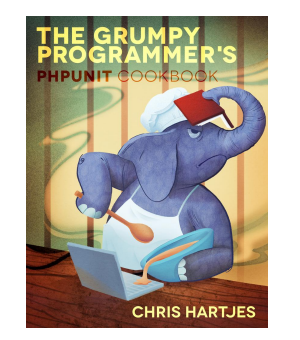

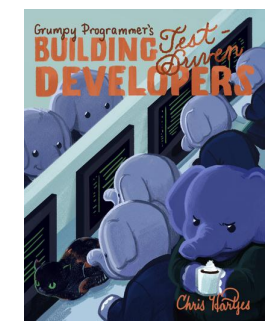

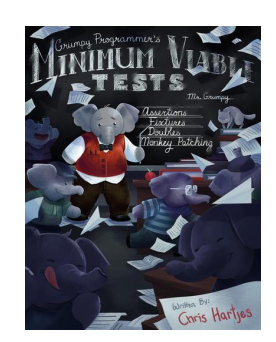

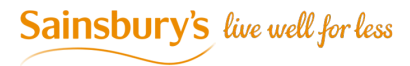

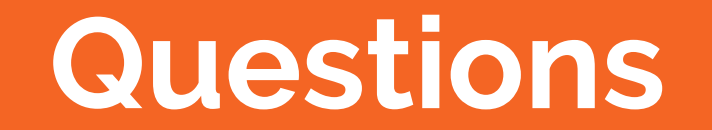

### **Feedback**

Twitter: @braddle

Email: [braddle@gmail.com](mailto:braddle@gmail.com)

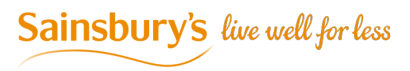

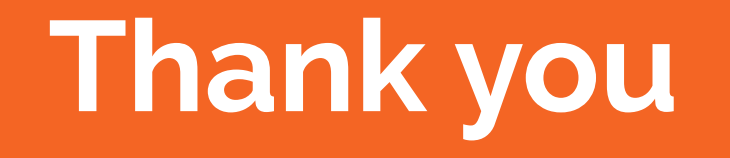